How To Clean Registry Files In Windows 7 **[Manually](http://my.inmanuals.com/document.php?q=How To Clean Registry Files In Windows 7 Manually)** >[>>>CLICK](http://my.inmanuals.com/document.php?q=How To Clean Registry Files In Windows 7 Manually) HERE<<<

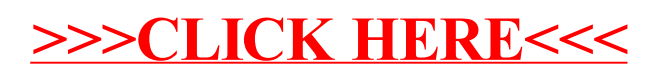